## <span id="page-0-0"></span>Package 'irtGUI'

March 18, 2021

Type Package

Title Item Response Theory Analysis with a Graphic User Interface

Version 0.2

Author Huseyin Yildiz [aut, cre]

Maintainer Huseyin Yildiz <huseyinyildiz35@gmail.com>

Description Performing Item Response Theory analysis such as parameter estimation, ability estimation, data generation, item and model fit analyse, local independence assumption, dimensionality assumption, wright map, characteristic and information curves under various models with a user-friendly Graphic User Interface.

Imports magrittr, shiny, shinydashboard, shinycssloaders, readxl, stats, mirt, psych, WrightMap, grDevices, writexl, irtoys

License GPL  $(>= 3)$ 

Encoding UTF-8

LazyData true

NeedsCompilation no

Repository CRAN

Date/Publication 2021-03-18 13:10:02 UTC

### R topics documented:

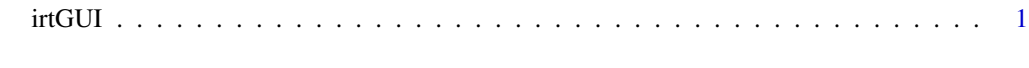

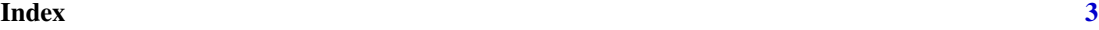

irtGUI *Item Response Theory Analysis with a user-frindly Graphic User Interface.*

#### Description

Performing Item Response Thory analysis such as paramater estimation, ability estimation, item and model fit analyse, local independence assumption, dimensionality assumption, charachteristic and information curves under various models with a user friendly Graphic User Interface.

#### Usage

irtGUI()

#### Value

No return value, launches 'shiny' application

#### Examples

```
if(interactive()){
## Run this code for launching the Graphic User Interface
irtGUI()
}
```
# <span id="page-2-0"></span>**Index**

 $irtGUI, 1$